**]** ้บริษัท ฝึกอบรมและสัมมนาธรรมนิติ จำกัด

จัดอบรมหลักสูตรออนไลน์ ผ่าน na zoom

**\*\*หลักสูตรนี้จะทําการบันทึกเสียงและภาพของผู้เข้าอบรมทุกคนตลอดระยะเวลาการอบรม**

**เพื่อใช้เป็นหลักฐานในการนําส่งสภาวิชาชีพบัญชี\*\* ห้ามบันทึกเทปรวมถึงอุปกรณ์อิเล็กทรอนิกส์ทุกชนิด**

# **Accounting Accounting Accounting Accounting Accounting Accounting Accounti** Forensic Forensic

### **การตรวจสอบการทุจริตองค์กร ด้วย "นิติบัญชีศาสตร์"**

#### หัวข้อสัมมนา

- **1. ความหมาย ประเภท และแนวโน้มของการทุจริต (Fraud)**
- **2. สาเหตุของการทุจริต (Fraud Triangle) และสัญญาณบอกเหตุของการทุจริต (Red Flag)**
- **3. ความเป็นมา ความหมาย และความสําคัญของนิติบัญชีศาสตร์ (Forensic Accounting)**
- **4. บทบาทและคุณลักษณะของนักนิติบัญชีศาสตร์ (Forensic Accountant)**
- **5. ทักษะสําคัญของนักนิติบัญชีศาสตร์ (Forensic Accountant Skills)** 
	- ทักษะในการตรวจสอบ ทักษะและความรู้ในการสืบสวน
	- อาชญาวิทยา ความรู้ด้านบัญชี
	-
- 
- ความร<sup>ู้</sup>ด้านกฎหมาย เทคโนโลยีสารสนเทศ ทักษะในการสื่อสาร
- **6. ขั้นตอนการปฏิบัติงานของนักนิติบัญชีศาสตร์** 
	- การรับรู้ปัญหาและวางแผนการตรวจสอบ
	- รวบรวมหลักฐาน
	- ประเมินหลักฐานรายงานสิ่งที่ค้นพบ
- **7. กรณีศึกษา (Case Study) นิติบัญชีศาสตร์และการถอดบทเรียน การออกแบบระบบ การควบคุมภายใน เพื่อลดความเสี่ยงจากการทุจริต**
- **8. คุณธรรม จริยธรรม และจรรยาบรรณของผู้ประกอบวิชาชีพบัญชี**

## อัตราค่าสัมมนา

**สมาชิก**

ท่านละ 3,200 + VAT 224 = 3,424 บาท **บุคคลทั่วไป**

ท่านละ 3,700 + VAT 259 = 3,959 บาท

**\*รับชําระเงินผ่านระบบ QR CODE หรือโอนเงินผ่านธนาคารเท่านั้น\***

กําหนดการสัมมนา

**วันพฤหัสบดีที่ 16 กุมภาพันธ์ 2566**  เวลา 09.00 - 16.30 น.

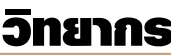

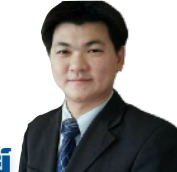

### คุณสิริชัย สกุลแพร่พาณิชย์

CIA, CRMA, C-PA, CPIAT, IAEP, EIAP, MSCG, ISMS Lead Auditor

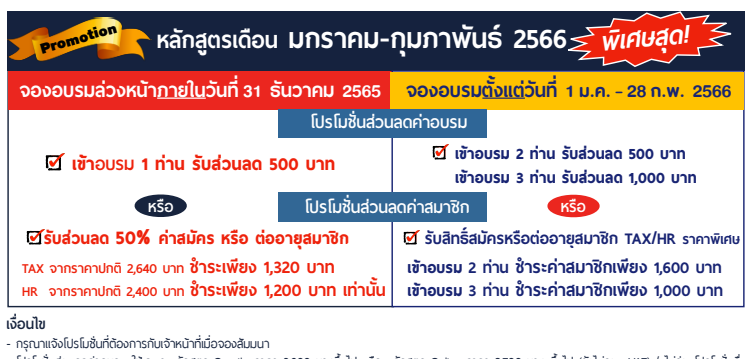

- กรุณาแจ้งโปรโมชั่นที่ต้องการกับเจ้าหน้าที่เมื่อจองสัมมนา<br>- โปรโมชั่นส่วนลดค่าอบรม ใช้เฉพาะหลักสูตร On-site ราคา 3,900 บากขึ้นไป หรือ หลักสูตร Online ราคา 2,700 บาท ขึ้<br>- โปรโมชั่นส่วนลดค่าสมาชิก ใช้เป็นส่วนลดการสมัครหรื ันอื่ น กรณีสมัครใหม่สิทธิ์ สมาชิกเริ่ มจากวันที่ เข้าอบรม / กรณีต่ออายุสมาชิกจะเริ่ มต่อจากวันหมดอายุเดิม

### จองอบรมออนไลนที่ www.dst.co.th Call center 02-555-0700 กด 1, 02-587-6860-4 มือถือ 086-325-1614

ผู้ทําบัญชี : บัญชี 6 ชั่วโมง ผู้สอบบัญชี : บัญชี 6 ชั่วโมง **CPD**

**สงวนลิขสิทธิ์ รหัส 21/5093Z**

**SCAN เพื่อจองสัมมนา**

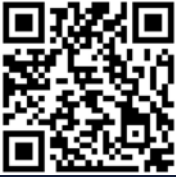

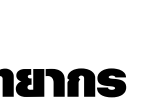

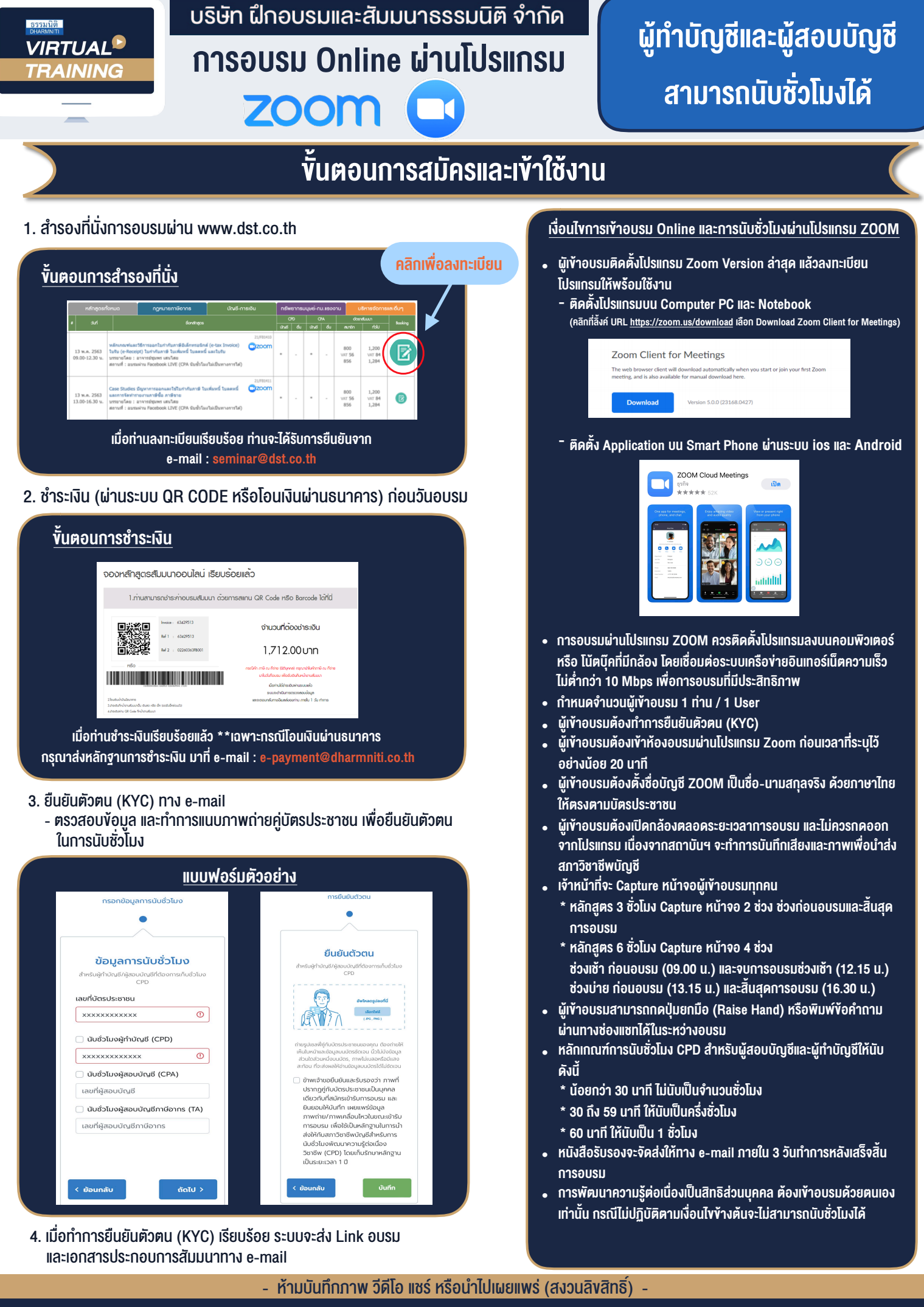

**สํารองที่นั่งออนไลน์ที่ www.dst.co.th Call center 02-555-0700 กด 1 ,02-587-6860-4**